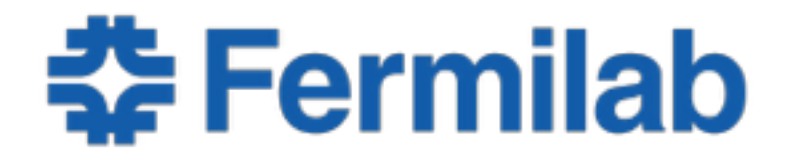

Managed by Fermi Research Alliance, LLC for the U.S. Department of Energy Office of Science

# **Session 2 Basics of Resource Management**

Chris Jones art/LArSoft Course 03 August 2015

## **What we will cover**

- Stack, Heap and Global
- Smart Pointers
- RAII
- static Variables

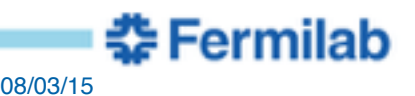

## **Types of Memory**

- Global
- Stack
- Heap

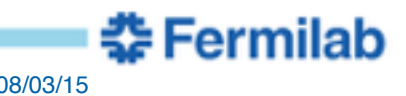

## **Global**

- Memory for global objects is reserved at compile time
- Memory assigned when shared library is loaded into process

```
namespace bounds {
    constexpr int kMaxSize = 4;
    const std::vector<int> kDefaultSizes =…;
}
```
- Avoid use of non-const globals
	- Cause hidden dependencies which make debugging difficult
	- Cause thread safety problems

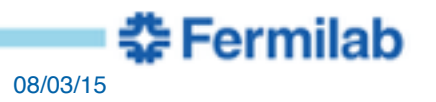

## **Stack**

- Memory for local variables in a function
- Memory assigned when function is called
	- Memory is released when returned from function

$$
void foo() { int a = 4; ... }
$$

- Never return a reference or pointer to a local variable
	- The memory for the variable may be used for another variable

```
const int& bar() {
  int a = 4;
   return a; //BAD
}
```
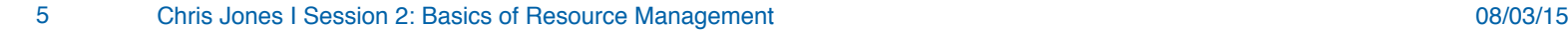

중 Fermilab

# **Heap**

- Memory assigned during call to new
- Memory released when call delete

```
int* ptr = new int\{4\};
…;
delete ptr;
```
- Safe to use heap memory for function return values
- Do not use raw pointers to manage memory
	- Use smart pointers

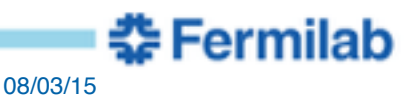

## **When to Use Each Type of Memory**

- Global
	- constants known at compile time or at library load time
- Heap
	- use only when memory must persist after a function call
		- might even be avoidable if return by value and allow copy or move
- Stack
	- preferred memory for all other cases

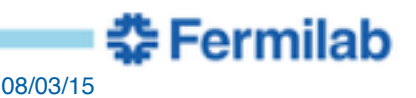

## **Avoid Raw Pointers**

- Managing memory by raw pointers is error prone
	- Failing to delete will cause program to crash when it runs out of memory

```
Foo * makeFoo() {
    return new Foo{…};
}
int bar() {
    auto f = makeFoo();
    return f->value(); 
    //Memory never released!
}
```
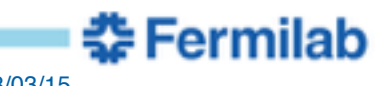

## **Smart Pointers**

• Use smart pointers to safely handle heap memory

```
std::unique_ptr<Foo> makeFoo() {
    return std::make_unique<Foo>(…);
}
int bar() {
    auto f = makeFoo();
    return f->value(); 
    //Memory automatically released
}
```
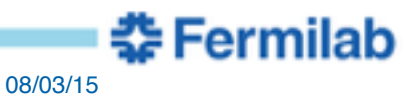

## **Smart Pointer Types**

- std::unique\_ptr<
- std::shared\_ptr<

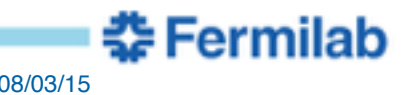

#### **std::unique\_ptr<>**

- Represents a single owner for the memory
	- use std::make\_unique  $\leq$  to create the object
- Can transfer ownership via **move**

```
auto f = std::make_unique<Foo>(…);
f->setValue(…);
//hand ownership to a function
save( std::move(f) );
//after std::move f will be null
```
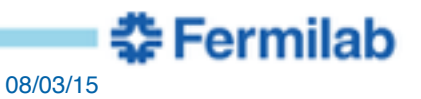

#### **std::shared\_ptr<>**

- Allows memory to be shared by multiple items
	- use std::make\_shared $\iff$  to create the object
- Sharing is accomplished via copy

```
auto f = std::make_shared<Foo>(…);
f->setValue(…);
//share ownerships with a function
save( f );
//still safe to use
f->setValue(…);
```
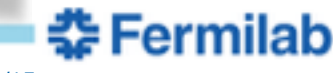

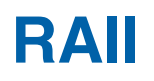

- Smart pointers are an example of RAII
- RAII
	- Resource Acquisition Is Initialization
	- other half: Resource Release Is Destruction
- Meaning
	- Use objects to control lifetime of a resource
		- take control of resource in constructor
		- release resource in destructor

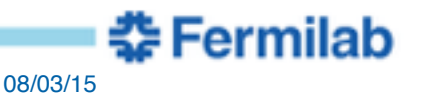

## **RAII Example**

• Safely use C file handling API

```
class CFile {
   FILE * m cfile;
public:
    CFile( const char* iName):
     m_cfile{fopen(iName, "w")} {}
    ~CFile() { fclose(m_cfile); }
    void write(int i) {…}
};
```
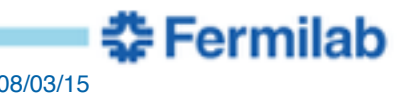

#### **RAII Example Continued**

```
void writeValues(std::vector<int> const& values) {
    //file is opened
    CFile f{"test.log"};
    for( int v : values) {
     if (v > 10) {
         //file automatically closed
         throw ValueTooBigException(); 
 }
      f.write(v);
 }
    //file automatically closed
}
```
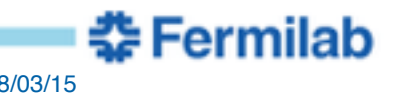

#### **static Variables**

- Using the keyword static with a variable defines a 'global'
	- All users of that variable name address the same memory
- Only uses static to define const values

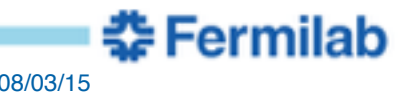

#### **File Scope static**

• Defines a 'global' that can only be accessed by code in the source file

**static const** unsigned int kMaxWidgets = 10;

- Better to use anonymous namespace
	- Only the source file can see items in the anonymous namespace

```
namespace {
    const unsigned int kMaxWidgets = 10;
    class Foo {…};
}素 Fermilab
```
#### **Class static**

• Class static defines a global within a class' scope

```
class WidgetFactory {
 …
    static const unsigned int kMaxWidgets = 10;
};
```
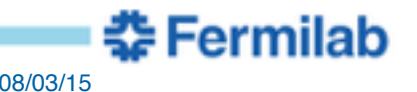

#### **Function Local static**

• Defines a global variable that can only be used by that function

```
void foo(…) {
 …
    static const BigHelper helper;
 …
}
```
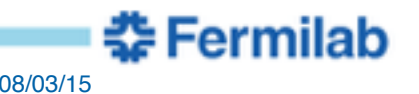